# Komputerowe systemy projektowe - course description

#### General information

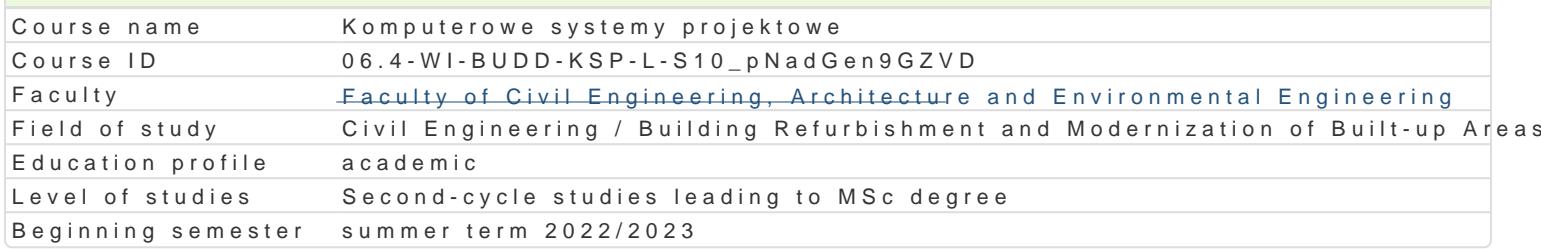

#### Course information

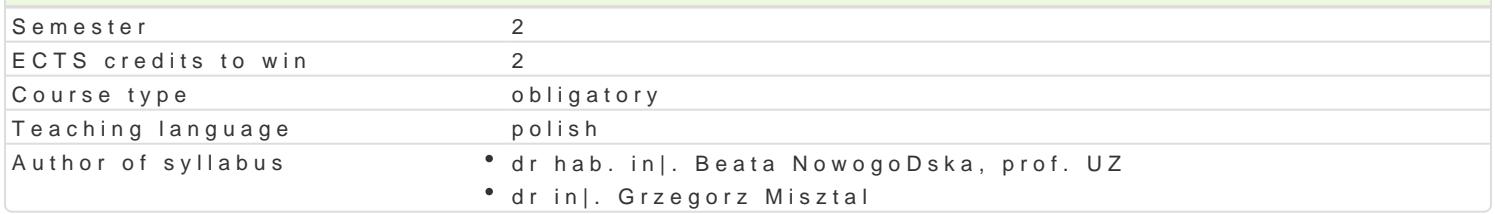

#### Classes forms

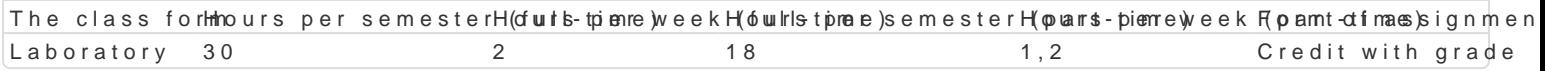

### Aim of the course

Nabycie umiej tno[ci wykonywania projektów budowlanych, wykonywanie podstawowych wizualizacji, o oprogramowania komputerowego.

#### Prerequisites

Znajomo[ obsBugi komputera oraz [rodowiska Windows, znajomo[ rysunku technicznego, znajomo[

#### Scope

- wprowadzenie do grafiki komputerowej, grafika rastrowa a grafika wektorowa,
- omówienie specyfiki i innowacyjno[ci programu Arcadia BIM,
- interfejs u|ytkownika, personalizacja ustawieD programu, wstpne czynno[ci organizacyjne,
- praca na warstwach, ukBady wspóBrzdnych, jednostki miar, palety narzdziowe,
- podstawowe narzdzia programu,
- podstawowe operacje edycyjne na elementach graficznych rysunków,
- tworzenie wBasnych elementów biblioteki,
- tworzenie modeli przestrzennych budynków,
- tworzenie wizualizacji (fotorendering), analiza [witaBa sBonecznego, sztucznego i cieni,
- przygotowywanie dokumentacji projektowej,
- importowanie i eksportowanie rysunków i innych materiaBów,
- korzystanie z narzdzi obliczeniowych sysytemu Konstruktor
- konwersja rysunków do najcz[ciej u|ywanych formatów plików: dwg, dxf, plt, jpeg, pdf,
- Zasady pracy w systemach typu BIM
- przygotowanie rysunków do druku.

### Teaching methods

Laboratorium - wiczenia laboratoryjne

### Learning outcomes and methods of theirs verification

Outcome description **Outcome symml the computation** of verifica<del>l</del> home of verifical the class form Student ma umiej tno[ci do tworzenia rysunkowej dokumentkciM pzojektowperjozacówno w fazliaboratory koncepcji jak i projektu budowlanego czy wykonawczego w r<u>kiz uz</u>owidokamni praesatżom nesni i wizualizacjami; konwersj rysunków do innych programów og Katiwo znych. Znajmo [ wspoBpracy w grupie uzytkowników systemów BIM

Student ma kompetencje do pracy w zespoBach projektow y ckh\_phnzy spora passiu odnoakumentalajcoratory obiektów budowlanych za pomoc komputera  $K_U12$ descriptive, test and

 $K_K05$ other

# Assignment conditions

Kryteria oceny:

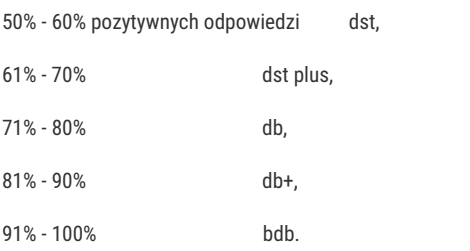

## Recommended reading

- 1. Intersoft. Arcadia BIM. Podręcznik uźytkownika, 2020
- 2. T.M. Simmons, ArchiCAD 7.0/7.0 PL krok po kroku, Wydawnictwo Helion, Gliwice 2002,
- 3. Intersoft. Konstruktor. Podręcznik uźytkownika, 2020

### Further reading

- 1. Podręcznik ArchiCAD 14, dokumentacja w formie elektronicznej dostępna na stronie producenta,
- 2. "Zaczynamy pracę z ArchiCADem", materiały dostępne na stronie producenta
- 3. Instrukcje obsługi programu Arcadia BIM

### Notes

Modified by dr inż. Grzegorz Misztal (last modification: 30-04-2022 18:58)

Generated automatically from SylabUZ computer system